## **プレーイングハンディキャップ換算シート 使用方法の説明**

本エクセルシート内には、以下 3 つのシートが含まれています。プレーイングハンディキ ャップを換算する際に、用途に応じてそれぞれお使いください。

## **<全 HDCP アローワンス一覧表>**

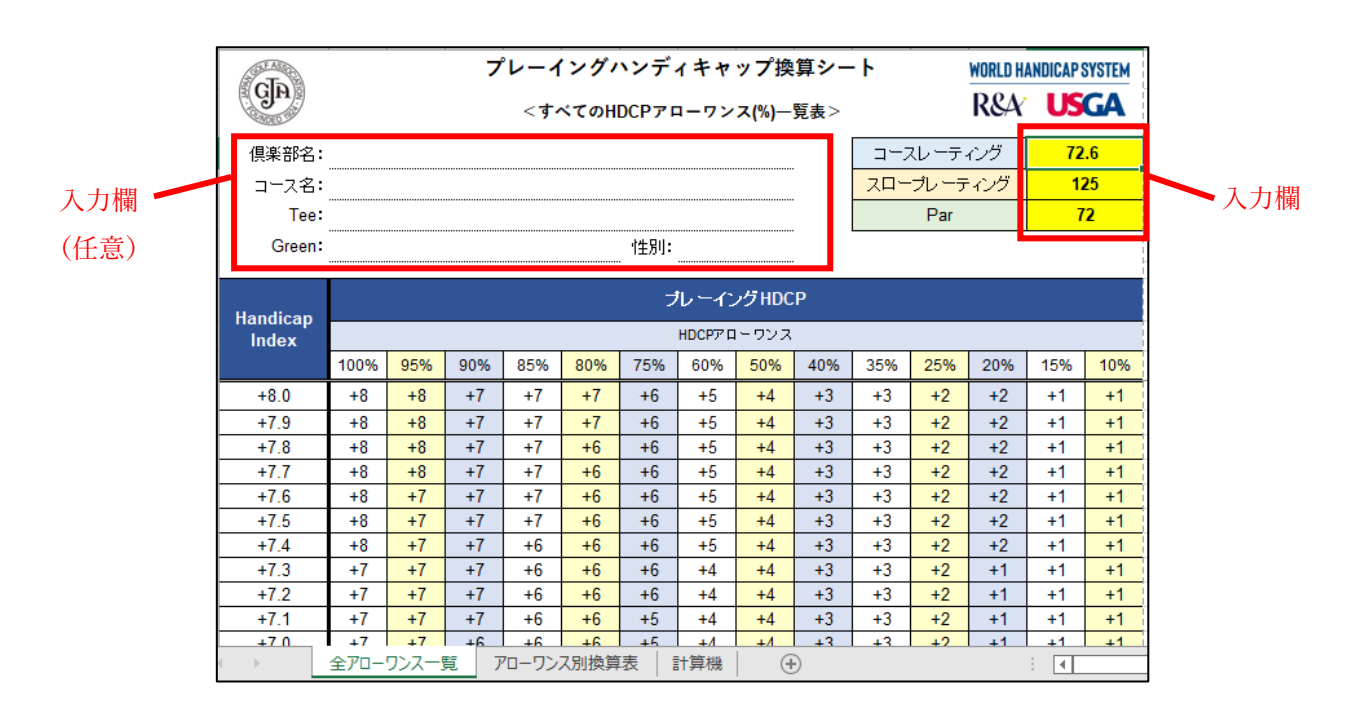

すべての推奨 HDCP アローワンス(100%~10%)を適用した場合の、ハンディキャップ インデックスからプレーイングハンディキャップへの換算結果が一覧で分かる表です。ハ ンディキャップインデックスは、+8.0~54.0 まで表示してあります。

- 右上の入力欄(黄色セル部分)に、プレーするコースの「コースレーティング」、「スロ ープレーティング」、「パー」の数値を入力すると、プレーイングハンディキャップの計 算結果が表内に表示されます。
- 左上の入力欄(倶楽部名、コース名、Tee、Green、性別)は、必要に応じて任意でご 記入ください。

**<プレーイングハンディキャップ換算表(HDCP アローワンス別に表示)>**

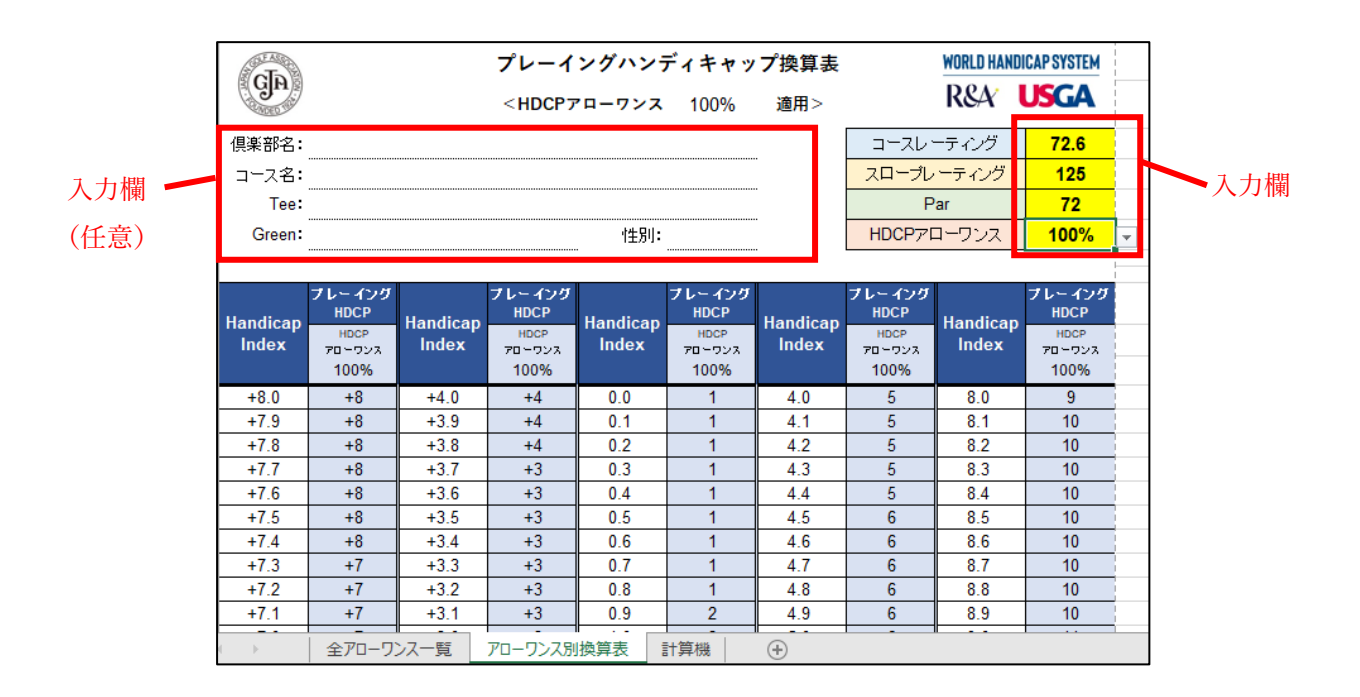

適用する HDCP アローワンス別に、ハンディキャップインデックスからプレーイングハン ディキャップへの換算結果を示す表です。ハンディキャップインデックスは、+8.0~54.0 ま で表示してあります。掲示用などにプリントアウトしてお使いいただくことができます(ペ ージ数 3)。

- 右上の入力欄(黄色セル部分)に、プレーするコースの「コースレーティング」、「スロ ープレーティング」、「パー」、およびプレー形式に応じた「HDCP アローワンス」の数 値を入力すると、プレーイングハンディキャップの計算結果が表内に表示されます。
- 「HDCP アローワンス」は、ドロップダウンリストから適用する数値(%)を選んで ください。※ドロップダウンリストに含まれていない HDCP アローワンスを入力する ことも可能です。その場合、任意の数値を入力後にアラート表示が出ますので、「はい」 を押してください。
- 左上の入力欄(倶楽部名、コース名、Tee、Green、性別)は、必要に応じて任意でご 記入ください。

**<プレーイングハンディキャップ計算機>**

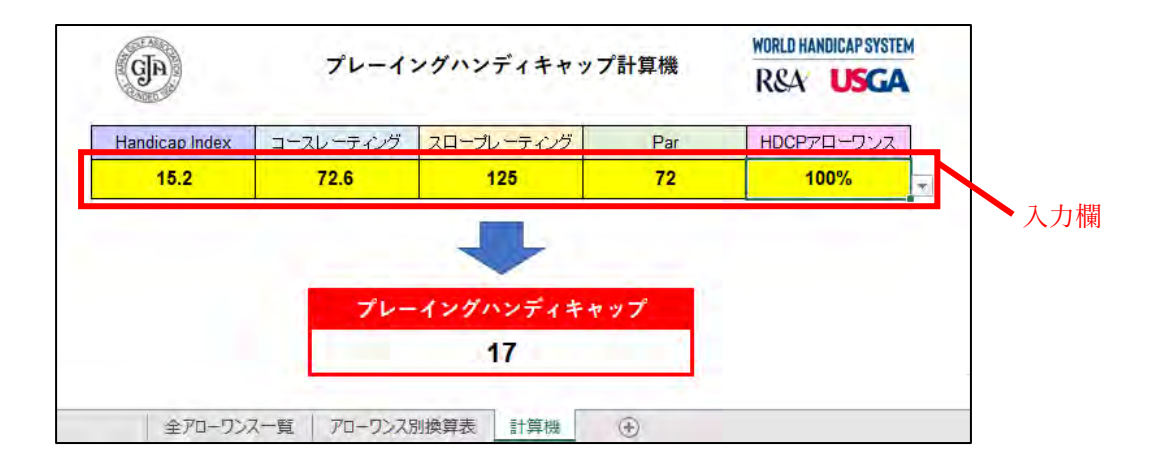

プレーヤーのハンディキャップインデックスを、個別にプレーイングハンディキャップへ 換算するツールです。

- 入力欄(黄色セル部分)に、プレーヤーの「ハンディキャップインデックス」、プレー するコースの「コースレーティング」、「スロープレーティング」、「パー」、およびプレ ー形式に応じた「HDCP アローワンス」の数値を入力すると、プレーイングハンディ キャップの計算結果が表示されます。
- 「HDCP アローワンス」は、ドロップダウンリストから適用する数値(%)を選んで ください。※ドロップダウンリストに含まれていない HDCP アローワンスを入力する ことも可能です。その場合、任意の数値を入力後にアラート表示が出ますので、「はい」 を押してください。
- プラスハンディキャップの場合は、マイナス数値を入力してください(例えば、「+5.0」 は「-5.0」と入力してください)。シート上の表示はプラス記号が付きます。

## <**本シートの編集について>**

エクセル内の計算式が誤って破損したり消去されたりしないように、各シートは「シート保 護」のロックがかけられています。所定の入力欄以外は、編集作業(入力・変更・削除など) ができないように設定されています。

但し、「換算表」および「全アローワンス一覧表」に表示される換算結果を「コピー&ペー スト」して、他のエクセルシートで使用することは可能です。その場合は、以下の手順をご 参照ください。

コピーしたデータを張り付ける際は、必ず「値」としてペーストしてください。

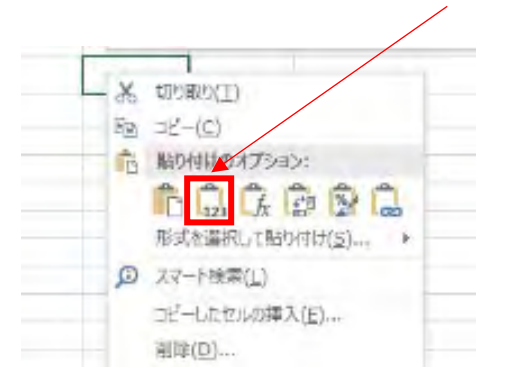

※「値」としてペーストしないと、ペースト先のエクセルシートで、換算されたプレー イング HDCP が正しく表示されません。

● プラスハンディキャップは、計算上はマイナス数値として扱われるため、ペースト先で はマイナス数値として表示されます(例えば、「+5」は「-5」)。これをプラス記号に変 更するには、ペースト先のファイルにて別途テキスト修正や表示設定の変更を行って ください。

## **<参考:プレーイングハンディキャップの計算式ついて>**

プレーヤーが実際のプレー時に使用するプレーイングハンディキャップは、以下の計算式 で算出します:

プレーイング HDCP(端数を四捨五入した整数) = コース HDCP × HDCP アローワンス

プレーイングハンディキャップの計算に含まれるコースハンディキャップは、以下の計算 式で算出します:

コース HDCP = HDCP インデックス × (スロープレーティング÷113) + (コースレーティング-Par)

プレーイングハンディキャップの計算に含まれるハンディキャップアローワンスは、プレ ー形式に応じたハンディキャップの適用率です。主な推奨ハンディキャップアローワンス は、以下の通りです:

> 個人ストロークプレー形式(参加者 30 名未満の場合) → 100% 個人ストロークプレー形式(参加者 30 名以上の場合) → 95% 個人マッチプレー形式 → 100%

※その他のプレー形式は、ハンディキャップ規則の付属規則 C をご参照ください。)